## 参加者名簿

## 公欠希望がある場合、\*の箇所を記入し、参加日程ごとに名簿を作成してください。

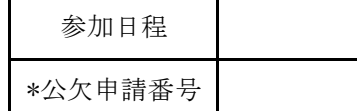

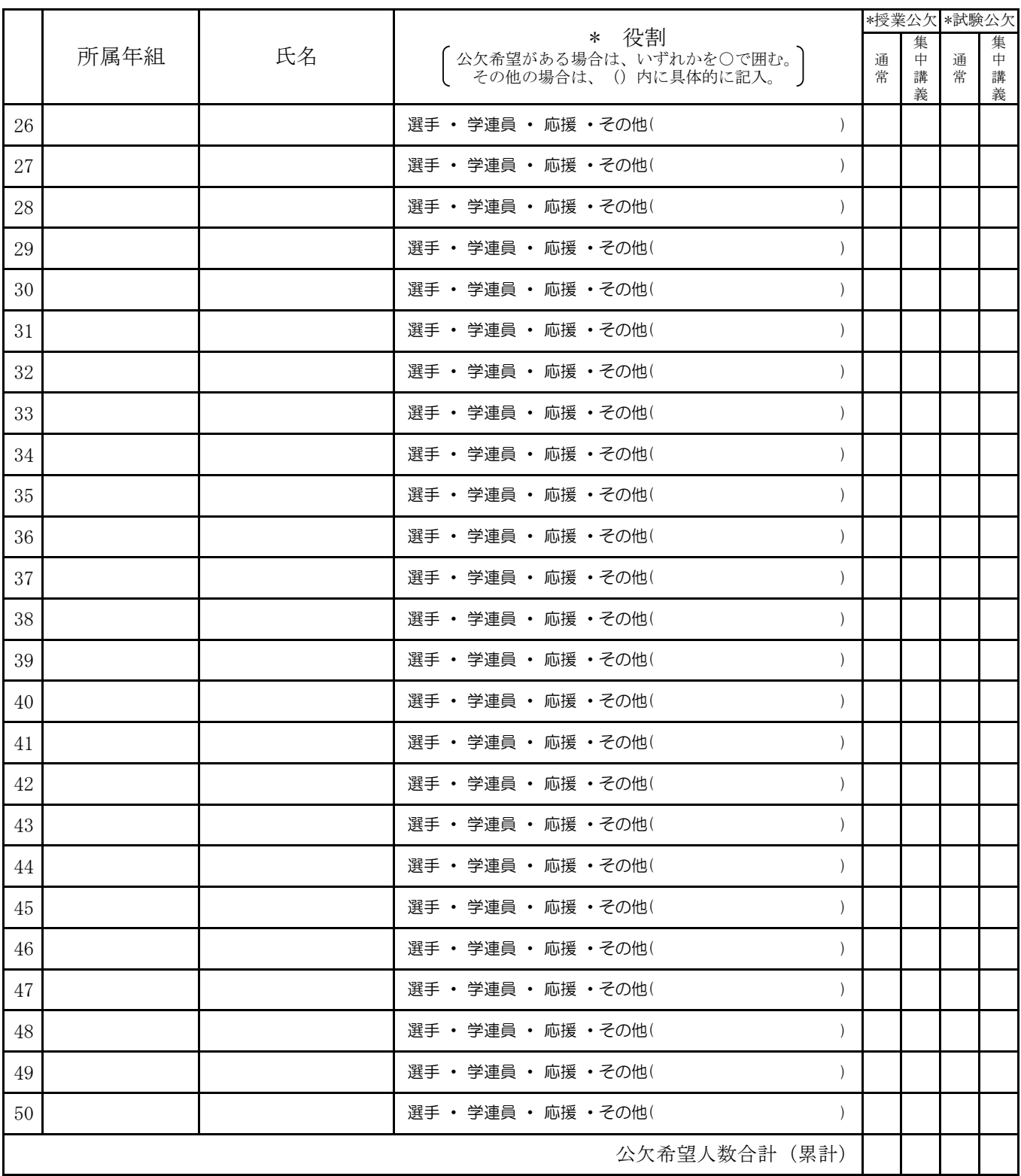

(注)① 公欠希望がある場合は参加(出場)日程別に参加者名簿(本紙)を作成してください。

(例)大会は5月1日~2日だが、参加が5月1日の人と2日の人に分かれている場合は日別に参加者名簿作成する。

② 名簿の記入順は、学年順(大学6年、5年、4年、3年、2年、1年、短大2年、1年)で記入。

学科は、大日・大英・大教・新健・大心・大食・大情・大築・大演・大応・新薬・大康・短日・短英新・短教・短人・短健・ 短食・短生の順で高学年から記入すると公欠申請の際に便利です。

③ 公欠申請はMUSESで行い、「公欠申請(申請内容確認)」の画面をプリントアウトし、本紙と一緒に提出してください。